## Using Microsoft Office Forms to make a free response assignment

1. Click on the "Forms" button from the Office 365 main screen.

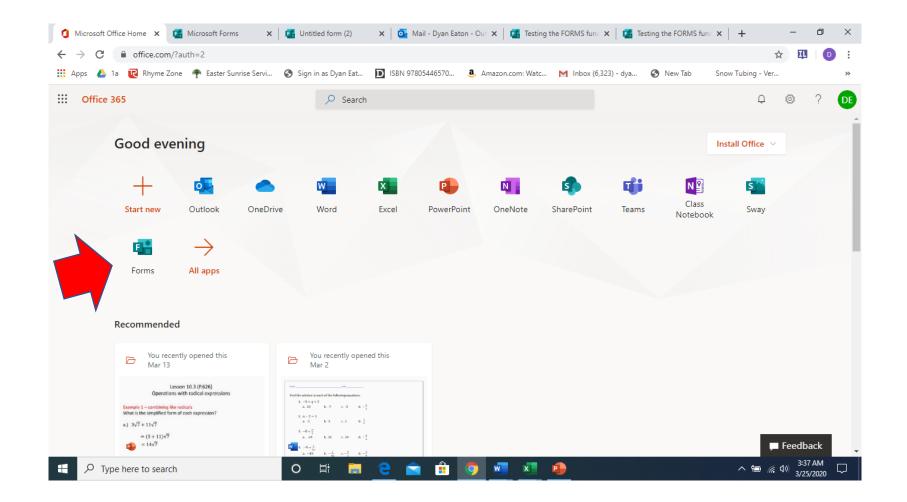

## 2. Click on New Form

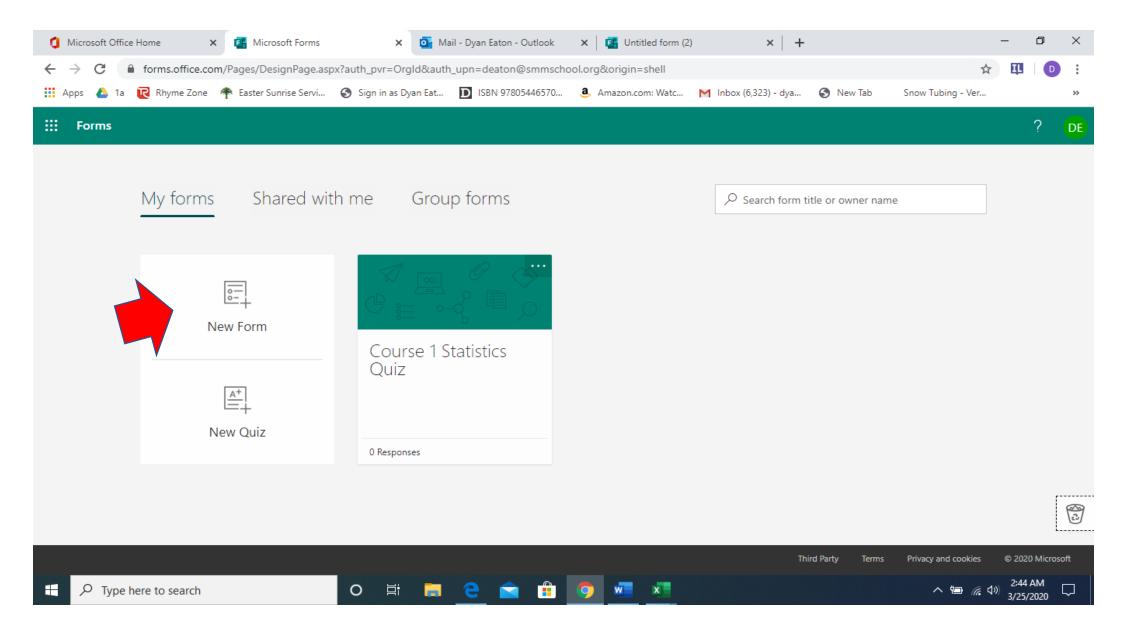

3. To name your new form click on the region "Untitled form". This will allow you to change the name of your form. I chose to name my form "Testing the FORMS function. To enter your first question click on the region " + Add new"

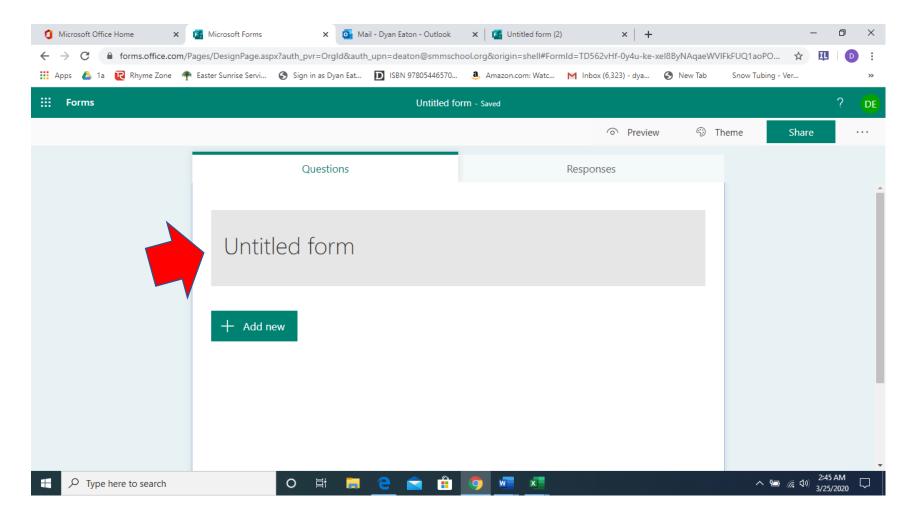

4. After you have clicked on the " + Add new" region you will be given choices on the format that you want your questions to be designed as. I chose "text" because I want the answers to be free response.

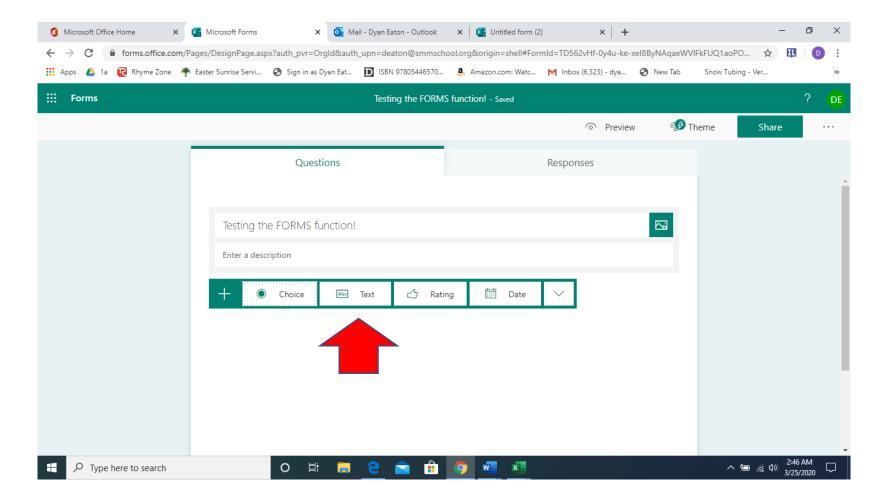

5. After clicking on "text" the program will begin with question one. Since I will be sending this to multiple students via a weblink I chose to have the first question be their name. You may opt to have the first question ask for their name in the format last name, first name so when you get all the data back you will have your students in alphabetical order. After you enter your question. You can continue to add questions by clicking the "+ Add new" region.

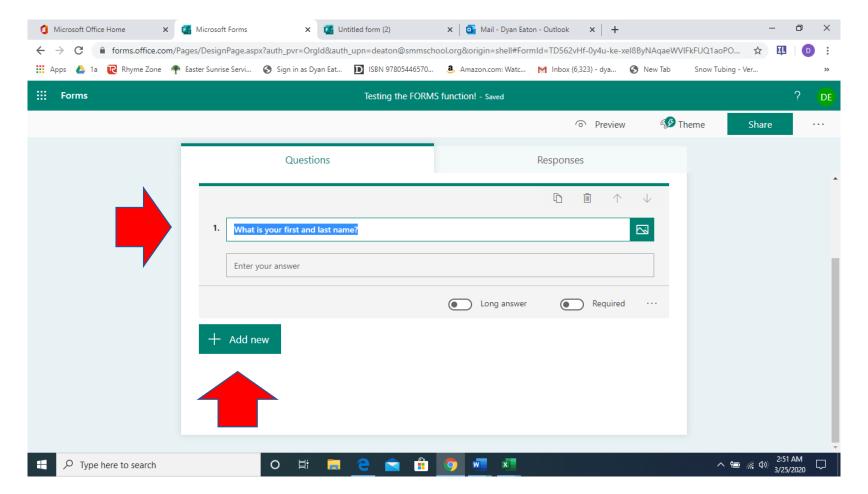

6. When you have finished entering all of your questions you can click on the "Share" button on the top of the screen.

| Forms | Easter Sunrise Servi 📀 Sign in as Dyan Eat D | Testing the FORMS function! - Saved |              | b Snow Tubing - Ver | ?     |
|-------|----------------------------------------------|-------------------------------------|--------------|---------------------|-------|
|       |                                              |                                     | ି Preview ଶ୍ | Difference Share    | · · · |
|       |                                              |                                     | S HEVICW 2   | s meme share        |       |
|       | Questions                                    |                                     | Responses    |                     |       |
|       | Enter your answer                            |                                     |              |                     |       |
|       |                                              |                                     |              | _                   |       |
|       |                                              |                                     |              |                     |       |
|       | 3. What is 7 + 3?                            |                                     |              |                     |       |
|       | Enter your answer                            |                                     |              |                     |       |
|       |                                              |                                     |              |                     |       |
|       |                                              |                                     |              |                     |       |
|       | 4. What is 9 - 7?                            |                                     |              |                     |       |
|       |                                              |                                     |              |                     |       |
|       | Enter your answer                            |                                     |              |                     |       |
|       | Enter your answer                            |                                     |              |                     |       |

7. After you click the "Share" button several new fields are shown. The first field allows you to select the groups of people you want to share the form with. By selecting "Anyone with the link can respond" you will be able to provide the link below this prompt to enter their answers. A link is create and you can either send this link by email or copy it and put it in RenWeb for students to use.

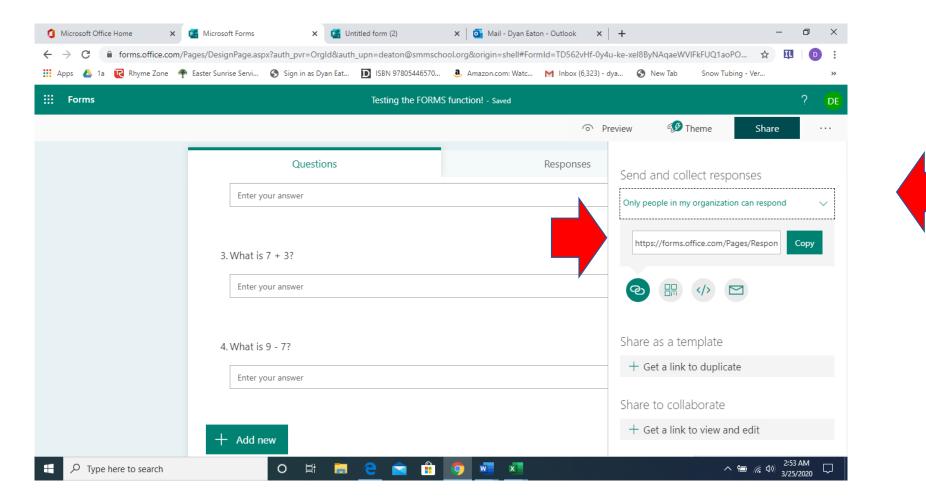

8. Once someone submits their answers you will get a notification on your Forms screen.

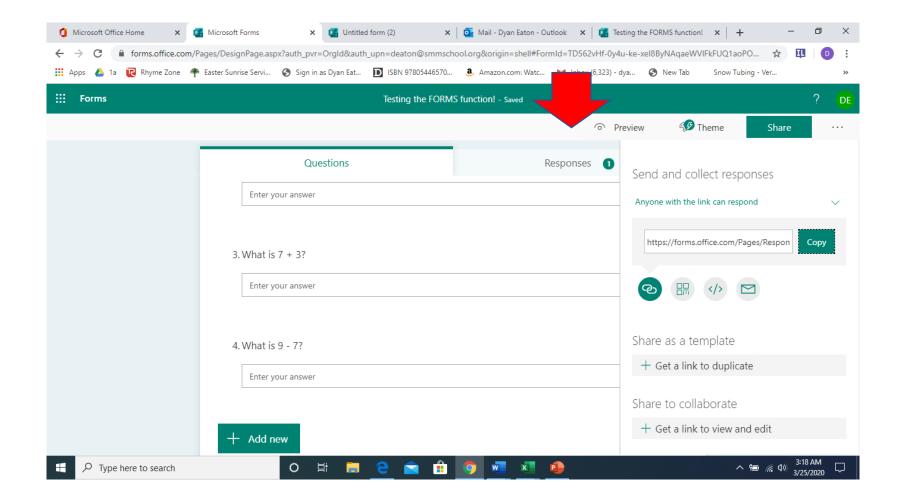

9. When you click on that tab your form results are shown. If you click on the "Open in Excel" button all the answers that have been submitted will download into Excel.

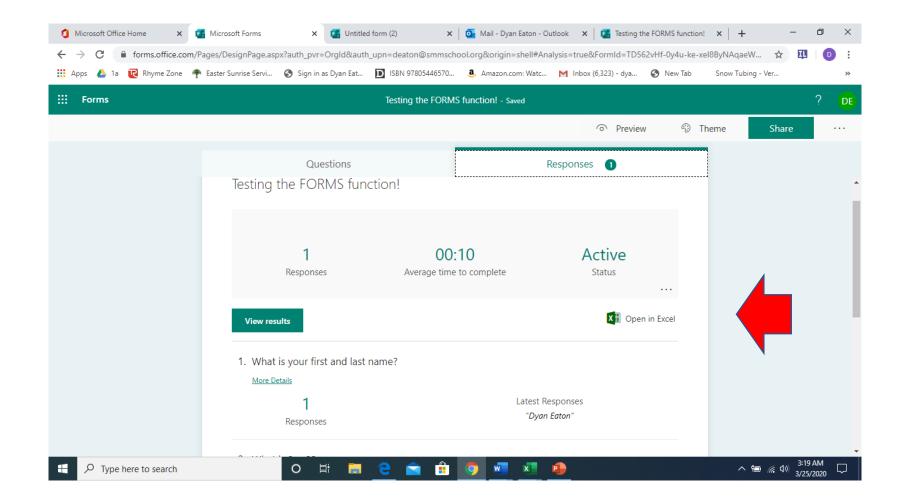

## 10. From here you can easily grade the answers that were submitted.

|      |            | Insert     |                      | Formula    |                 | Review        | View         | Help               |                |             |                 |                |        |           |        | 🖻 Share   |   |       |
|------|------------|------------|----------------------|------------|-----------------|---------------|--------------|--------------------|----------------|-------------|-----------------|----------------|--------|-----------|--------|-----------|---|-------|
| PROT | ECTED VIEW | / Be caref | ul—files from the Ir | nternet ca | n contain virus | es. Unless yo | ou need to e | dit, it's safer to | o stay in Prot | ected View. | Enable Editin   | g              |        |           |        |           |   |       |
| 17   | •          | ×          | √ f <sub>x</sub>     |            |                 |               |              |                    |                |             |                 |                |        |           |        |           |   |       |
|      | А          |            | В                    |            | С               |               | D            |                    | Е              |             | F               | G              |        | н         |        | 1         |   | J     |
| ID   |            | 💌 Sta      |                      |            | pletion time    | 💌 Email       |              | 💌 Nam              | e              | 💌 What is   | s your first ar | What is 2 + 3? | 💌 What | is 7 + 3? | 💌 What | is 9 - 7? | - |       |
|      |            | 1          | 3/25/20 3:18:        | 12         | 3/25/20 3:1     | 8:22 anon     | ymous        |                    |                | Dyan Ea     | aton            | 5              | 10     |           | 2      |           |   |       |
|      |            |            |                      |            |                 |               |              |                    |                |             |                 |                |        |           |        |           |   |       |
|      |            |            |                      |            |                 |               |              |                    |                |             |                 |                |        |           |        |           |   |       |
|      |            |            |                      |            |                 |               |              |                    |                |             |                 |                |        |           |        |           |   |       |
|      |            |            |                      |            |                 |               |              |                    |                |             |                 |                |        |           |        |           |   |       |
|      |            |            |                      |            |                 |               |              |                    |                |             |                 |                |        |           |        |           |   |       |
|      |            |            |                      |            |                 |               |              |                    |                |             |                 |                |        |           |        |           |   |       |
|      |            |            |                      |            |                 |               |              |                    |                |             |                 |                |        |           |        |           |   |       |
|      |            |            |                      |            |                 |               |              |                    |                |             |                 |                |        |           |        |           |   |       |
|      |            |            |                      |            |                 |               |              |                    |                |             |                 |                |        |           |        |           |   |       |
|      |            |            |                      |            |                 |               |              |                    |                |             |                 |                |        |           |        |           |   |       |
|      |            |            |                      |            |                 |               |              |                    |                |             |                 |                |        |           |        |           |   |       |
|      |            |            |                      |            |                 |               |              |                    |                |             |                 |                |        |           |        |           |   |       |
|      |            |            |                      |            |                 |               |              |                    |                |             |                 |                |        |           |        |           |   |       |
|      |            |            |                      |            |                 |               |              |                    |                |             |                 |                |        |           |        |           |   |       |
|      |            |            |                      |            |                 |               |              |                    |                |             |                 |                |        |           |        |           |   |       |
|      |            |            |                      |            |                 |               |              |                    |                |             |                 |                |        |           |        |           |   |       |
|      |            |            |                      |            |                 |               |              |                    |                |             |                 |                |        |           |        |           |   |       |
|      |            |            |                      |            |                 |               |              |                    |                |             |                 |                |        |           |        |           |   |       |
|      |            |            |                      |            |                 |               |              |                    |                |             |                 |                |        |           |        |           |   |       |
|      |            |            |                      |            |                 |               |              |                    |                |             |                 |                |        |           |        |           |   |       |
|      |            |            |                      |            |                 |               |              |                    |                |             |                 |                |        |           |        |           |   |       |
|      |            |            |                      |            |                 |               |              |                    |                |             |                 |                |        |           |        |           |   |       |
|      |            |            |                      |            |                 |               |              |                    |                |             |                 |                |        |           |        |           |   |       |
| < >  | She        | ot1        | +                    |            |                 |               |              |                    |                |             | : 4             | 1              |        |           |        |           |   | [     |
| dy   | ane        | eul        |                      |            |                 |               |              |                    |                |             |                 | 1              |        | Ħ         |        |           |   | - + 1 |

11. To grade I went to each column and used the filter button. I unmarked the correct answer so only incorrect answers would be shown and then I highlighted them red. After I did that for each column I could see how many questions each student answered incorrectly.

|           | ome Inse       |                                |             | rmulas Data     | Review         |               | Help |                          |                    |                          |                                           |            | ST Local          | $\sum$                                                            | $\sim$           | 🖻 Share       |             | mments |
|-----------|----------------|--------------------------------|-------------|-----------------|----------------|---------------|------|--------------------------|--------------------|--------------------------|-------------------------------------------|------------|-------------------|-------------------------------------------------------------------|------------------|---------------|-------------|--------|
|           | Calibri<br>B I |                                | ~ A^ A`     |                 |                |               |      | General<br>\$~% <b>9</b> | →<br>00. 0.→<br>0. | Conditiona<br>Formatting | I Format                                  |            | Elinsert ~        | $\Sigma \sim A$<br>$\overline{\Sigma} \sim Z$<br>Sort i<br>Sort i | & Find &         | Ideas         | Sensitivity | ,      |
| Clipboard |                | Font                           | • <b>••</b> |                 | Alignment      | inerge of oen | 5    | Number                   |                    | -                        | <ul> <li>Table</li> <li>Styles</li> </ul> | ✓ Styles ✓ | Format ~<br>Cells | Filter<br>Editi                                                   | ∽ Select ∽<br>na | Ideas         | Sensitivity | ,      |
| 19        |                | × ✓ f <sub>x</sub>             |             |                 |                |               |      |                          |                    |                          | ,                                         |            |                   |                                                                   |                  |               |             |        |
| 1         | A              | В                              |             | С               |                | D             |      | E                        |                    | F                        |                                           | G          |                   | н                                                                 |                  | 1             |             | J      |
| ID        |                | <ul> <li>Start time</li> </ul> | <b>T</b>    | completion time | <b>T</b> Email |               | ▼ Na |                          | <b>T</b> 10        | /hat is your fi          | rst ar 🔽                                  |            |                   | hat is 7 + 3?                                                     | × Wh             | at is 9 - 7?  | -           |        |
|           |                | 1 3/25/20                      |             | 3/25/20 3:1     |                |               |      | ine                      |                    | yan Eaton                |                                           | 5          | 10                |                                                                   | 2                | at 15 5 - 7 . |             |        |
|           |                | 2 3/25/20                      |             | 3/25/20 3:2     |                |               |      |                          |                    | arker Holmes             |                                           | 7          | 10                |                                                                   | 2                |               |             |        |
|           |                | 3 3/25/20                      |             | 3/25/20 3:2     |                |               |      |                          |                    | aley Holmes              |                                           | 2          | 20                |                                                                   | 2                |               |             |        |
|           |                | ,,                             |             | -,,             |                |               |      |                          |                    | ,                        |                                           |            |                   |                                                                   |                  |               | - 1         |        |
|           |                |                                |             |                 |                |               |      |                          |                    |                          |                                           |            |                   |                                                                   |                  |               |             |        |
|           |                |                                |             |                 |                |               |      |                          |                    |                          |                                           |            |                   |                                                                   |                  |               |             |        |
|           |                |                                |             |                 |                |               |      |                          |                    |                          |                                           |            |                   |                                                                   |                  |               |             |        |
|           |                |                                |             |                 |                |               |      |                          |                    |                          |                                           |            |                   |                                                                   |                  |               |             |        |
|           |                |                                |             |                 |                |               |      |                          |                    |                          |                                           |            |                   |                                                                   |                  |               |             |        |
| 1         |                |                                |             |                 |                |               |      |                          |                    |                          |                                           |            |                   |                                                                   |                  |               |             |        |
| 1         |                |                                |             |                 |                |               |      |                          |                    |                          |                                           |            |                   |                                                                   |                  |               |             |        |
|           |                |                                |             |                 |                |               |      |                          |                    |                          |                                           |            |                   |                                                                   |                  |               |             |        |
| L.        |                |                                |             |                 |                |               |      |                          |                    |                          |                                           |            |                   |                                                                   |                  |               |             |        |
| i l       |                |                                |             |                 |                |               |      |                          |                    |                          |                                           |            |                   |                                                                   |                  |               |             |        |
| 5         |                |                                |             |                 |                |               |      |                          |                    |                          |                                           |            |                   |                                                                   |                  |               |             |        |
|           |                |                                |             |                 |                |               |      |                          |                    |                          |                                           |            |                   |                                                                   |                  |               |             |        |
| 3         |                |                                |             |                 |                |               |      |                          |                    |                          |                                           |            |                   |                                                                   |                  |               |             |        |
| )         |                |                                |             |                 |                |               |      |                          |                    |                          |                                           |            |                   |                                                                   |                  |               |             |        |
| )         |                |                                |             |                 |                |               |      |                          |                    |                          |                                           |            |                   |                                                                   |                  |               |             |        |
|           |                |                                |             |                 |                |               |      |                          |                    |                          |                                           |            |                   |                                                                   |                  |               |             |        |
|           |                |                                |             |                 |                |               |      |                          |                    |                          |                                           |            |                   |                                                                   |                  |               |             |        |
|           | Sheet1         | +                              |             |                 |                |               |      |                          |                    |                          | : •                                       |            |                   |                                                                   |                  |               |             | Þ      |
|           | Jiecti         | Ū                              |             |                 |                |               |      |                          |                    |                          |                                           |            |                   | Ħ                                                                 |                  | 1             |             | - + 10 |